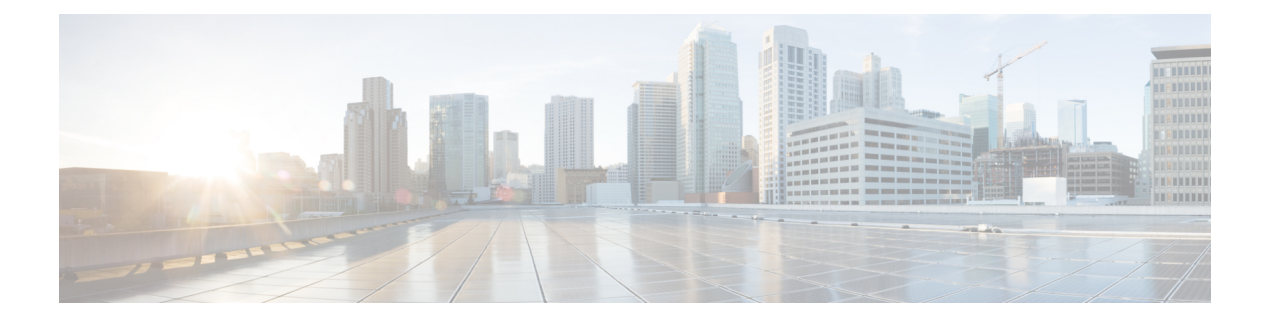

# **ACL IP** オプションの選択的ドロップ

ACL IP オプションの選択的ドロップ機能を使用すると、Cisco ルータが IP オプションが設定 されたパケットをフィルタしたり、ルータまたはダウンストリーム ルータ上での IP オプショ ンの影響を軽減したりすることができるようになります。これは、これらのパケットをドロッ プするか、IP オプションの処理を無視することによって行われます。

- ACL IP オプションの選択的ドロップの制約事項 (1 ページ)
- ACL IP オプションの選択的ドロップに関する情報 (1 ページ)
- ACL IP オプションの選択的ドロップの設定方法 (2 ページ)
- ACL IP オプションの選択的ドロップの設定例 (3 ページ)
- IP アクセス リスト エントリ シーケンス番号の追加情報 (4 ページ)
- ACL IP オプションの選択的ドロップに関する機能情報 (5ページ)

## **ACL IP** オプションの選択的ドロップの制約事項

リソース予約プロトコル(RSVP)(マルチプロトコル ラベル スイッチング トラフィック エ ンジニアリング(MPLS TE))、Internet Group ManagementProtocolバージョン2(IGMPv2)、 および IP オプション パケットを使用するその他のプロトコルは、ドロップまたは無視モード では機能しない可能性があります。

## **ACL IP** オプションの選択的ドロップに関する情報

### **ACL IP** オプションの選択的ドロップの使用

ACL IP オプションの選択的ドロップ機能を使用すると、IP オプションが設定されたパケット をルータでフィルタできるようになります。これにより、これらのパケットのルータまたはダ ウンストリーム ルータへの影響を軽減し、次の手順を実行できます。

• 受信した IP オプション パケットをすべてドロップし、オプションがネットワークの奥深 くまで入り込まないようにします。

• そのルータ宛ての IP オプション パケットを無視し、IP オプションが設定されていないも のとして扱います。

多くのユーザーにとっては、パケットのドロップが最善策であると言えます。ただし、正規の IPオプションが存在する可能性のある環境では、ルータ上のパケットのロード処理を減らすだ けで十分です。したがって、ルータ上のオプション処理をスキップしたうえで、ピュア IP で あるかのようにパケットを転送することができます。

### **ACL IP** オプションの選択的ドロップを使用する利点

- ドロップ モードでは、ネットワークからのパケットをフィルタすることで、オプション パケットからロードするというダウンストリームルータおよびホストの負荷を軽減できま す。
- ドロップ モードでは、分散システム上でのルート プロセッサ (RP) 処理が必要となるオ プションの RP へのロードが最小限に抑えられます。以前は、パケットは常に RP CPU で ルーティングまたは処理されていました。現在は、無視またはドロップすることで、パ ケットが RP パフォーマンスに影響を及ぼすことを回避できます。

# **ACL IP** オプションの選択的ドロップの設定方法

### **ACL IP** オプションの選択的ドロップの設定

ここでは、ACL IP オプションの選択的ドロップ機能を設定する方法について説明します。

#### 手順の概要

- **1. enable**
- **2. configure terminal**
- **3. ip options** {**drop** | **ignore**}
- **4. exit**
- **5. show ip traffic**

#### 手順の詳細

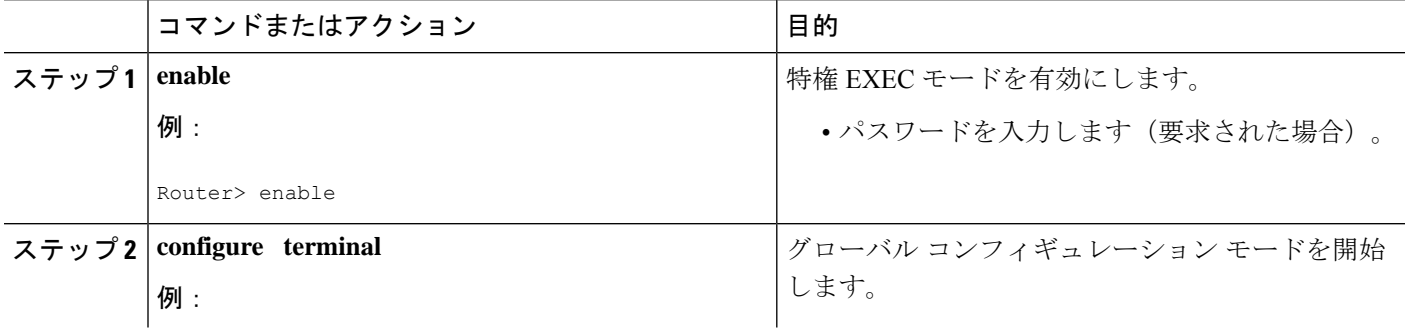

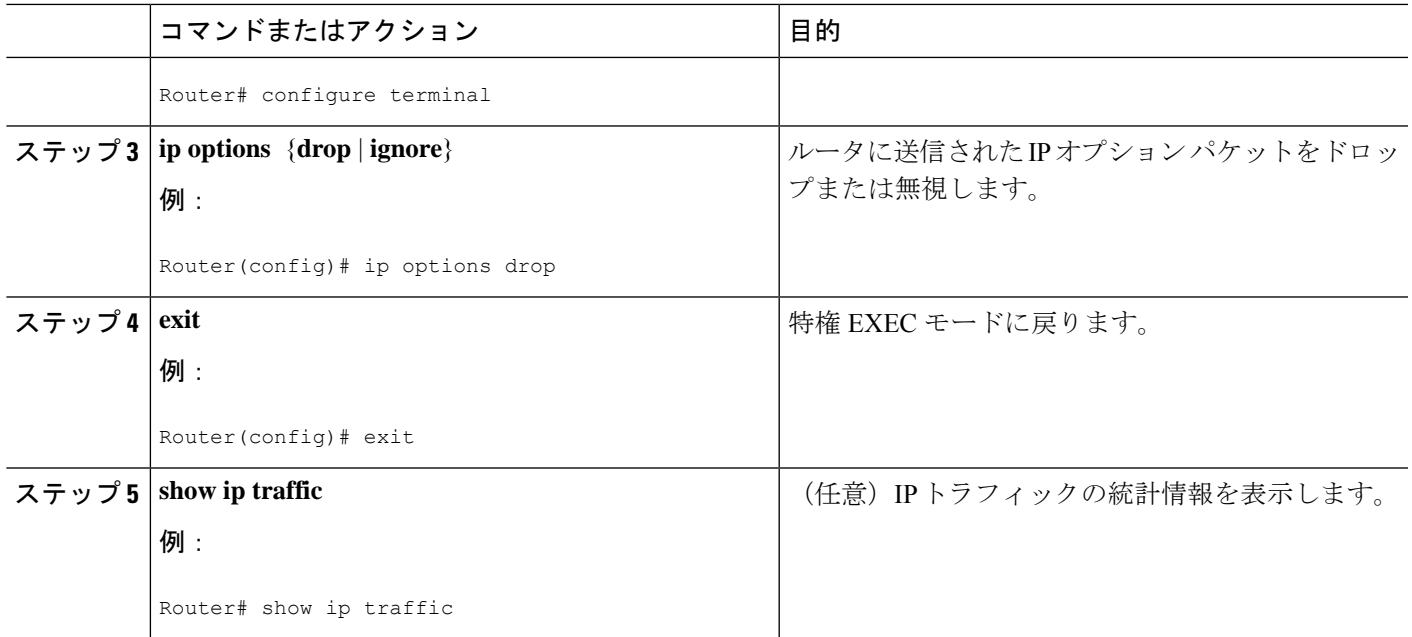

# **ACL IP** オプションの選択的ドロップの設定例

## 例:**ACL IP** オプションの選択的ドロップの設定

次に、ネットワークに入ったすべてのオプションパケットをドロップするように、ルータ(お よびダウンストリーム ルータ)を設定する例を示します。

Router(config)# **ip options drop** % Warning:RSVP and other protocols that use IP Options packets may not function in drop or ignore modes. end

## 例:**ACL IP** オプションの選択的ドロップの確認

この出力例は、**ip options drop** コマンドを使用した後に表示されます。

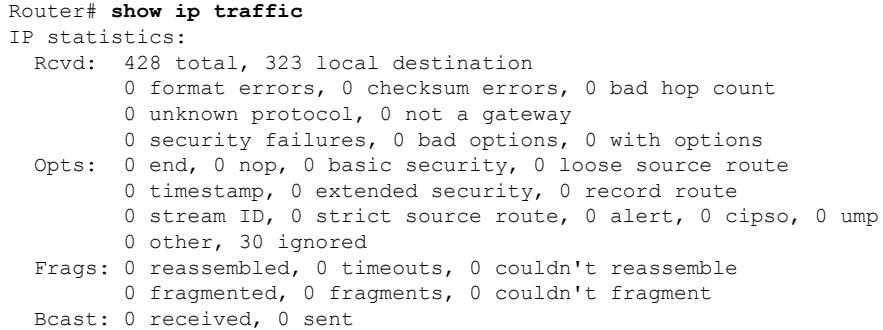

Mcast: 323 received, 809 sent Sent: 809 generated, 591 forwarded Drop: 0 encapsulation failed, 0 unresolved, 0 no adjacency 0 no route, 0 unicast RPF, 0 forced drop, 0 unsupported-addr 0 options denied, 0 source IP address zero

## **IP** アクセス リスト エントリ シーケンス番号の追加情報

ここでは、IP アクセス リストに関する関連資料について説明します。

#### 関連資料

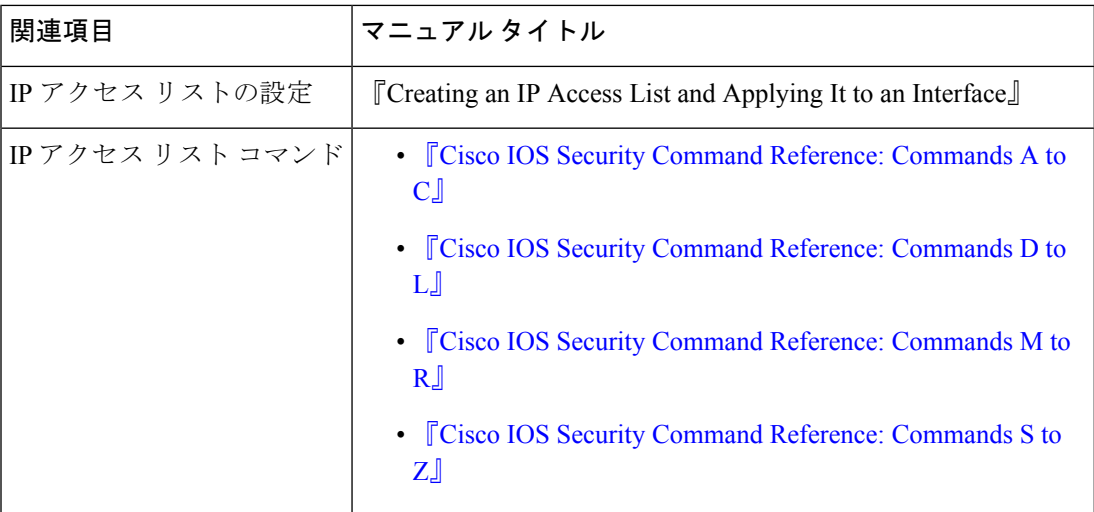

#### シスコのテクニカル サポート

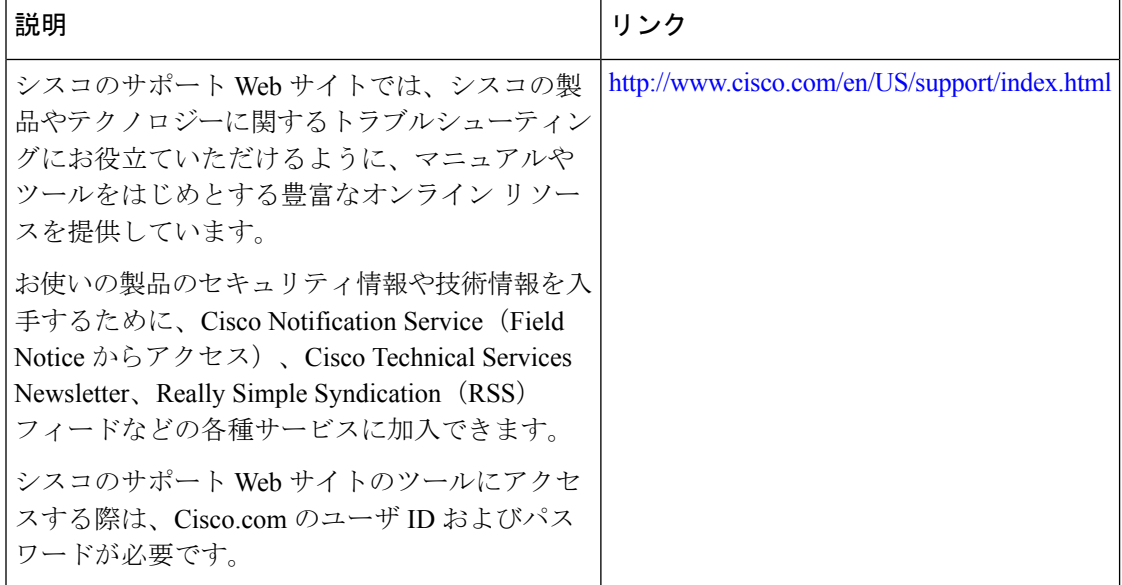

# **ACL IP** オプションの選択的ドロップに関する機能情報

次の表に、このモジュールで説明した機能に関するリリース情報を示します。この表は、ソフ トウェア リリース トレインで各機能のサポートが導入されたときのソフトウェア リリースだ けを示しています。その機能は、特に断りがない限り、それ以降の一連のソフトウェアリリー スでもサポートされます。

プラットフォームのサポートおよびシスコソフトウェアイメージのサポートに関する情報を検 索するには、Cisco Feature Navigator を使用します。Cisco Feature Navigator にアクセスするに は、[www.cisco.com/go/cfn](http://www.cisco.com/go/cfn) に移動します。Cisco.com のアカウントは必要ありません。

| 機能名                          | リリース                     | 機能情報                                                                                                    |
|------------------------------|--------------------------|----------------------------------------------------------------------------------------------------|
| ACL IP オプショ<br>ンの選択的ド<br>ロップ | Cisco IOS XE<br>リリース 2.1 | ACL IP オプションの選択的ドロップ機能を使用すると、<br>Cisco ルータが IP オプションが設定されたパケットをフィ<br>ルタしたり、ルータまたはダウンストリームルータ上での<br>IPオプションの影響を軽減したりすることができるように<br>なります。これは、これらのパケットをドロップするか、<br>IPオプションの処理を無視することによって行われます。 |
|                              |                          | この機能は、Cisco ASR 1000 シリーズのアグリゲーション <br>サービスルータで導入されました。<br>次のコマンドが導入されました。ip options                                                                                                    |

表 **<sup>1</sup> : ACL IP** オプションの選択的ドロップに関する機能情報

**ACL IP** オプションの選択的ドロップに関する機能情報

翻訳について

このドキュメントは、米国シスコ発行ドキュメントの参考和訳です。リンク情報につきましては 、日本語版掲載時点で、英語版にアップデートがあり、リンク先のページが移動/変更されている 場合がありますことをご了承ください。あくまでも参考和訳となりますので、正式な内容につい ては米国サイトのドキュメントを参照ください。